# **NeoControl - Firmware:**

# **Firmware für NeoControl**

Die NeoControl kann mit verschiedenen Firmware-Varianten geladen werden: [Übersicht](https://forum.opendcc.de/wiki/doku.php?id=onews#variantenuebersicht_firmware)

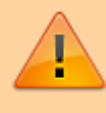

Beim einem Wechsel der Firmware-Varianten (z.B. **neo\_ligh** nach **neo\_signal** oder **neo\_signal** nach **neo\_ews**) muss IMMER die komplette Firmware eingespielt werden. Also Flash und EEPROM.

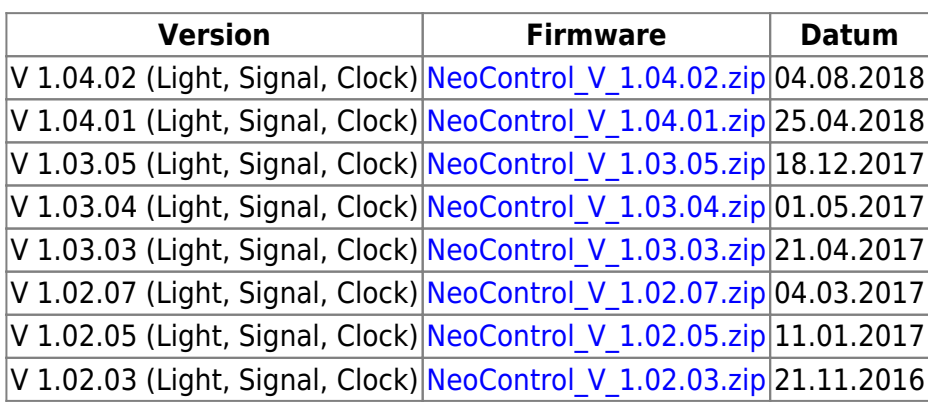

—-

# **Änderungen / Changes**

## **V 01.04.02** (04.08.2018)

Wenn sich die FW-Variante nicht ändert, reicht es nur das Update einzuspielen.

Es gab/gibt Unklarheiten bei der Verwendung von CV1023 (Light / Signal). Der Wert wurde vom Anwender zum Teil als Lightport-Nummer interpretiert und nicht als WS281x-Nummer. Bei Werten oberhalb der max. Anzahl der WS281x-Chips (Light = 40, Signal = 36) kann es zu willkürlichen Lichteffekten an Kanal B kommen. Daher wurde in die FW eine genaue Prüfung des Wertes eingebaut.

### **V 01.04.01** (25.04.2018)

Wenn sich die FW-Variante nicht ändert, reicht es nur das Update einzuspielen.

- Neue Firmware-Variante Neo Clock (siehe [Beschreibung](https://forum.opendcc.de/wiki/doku.php?id=onews:neo_clock))
- Alle Varianten (Light, Signal, Clock): Beim Einschalten der NeoControl wurden bisher alle LPORT's, zum Test, kurz eingeschaltet. Dies ist jetzt nicht mehr der Fall. Dieser Test kann aber durch Bit 1 in CV 1022 (Light u. Signal) / 1102 (Clock) wieder aktiviert werden.
- Ansonsten hat sich für die Varianten Light und Signal nichts geändert.

#### **V 01.03.05** (18.12.2017)

• Knoten meldet sich möglicherweise erst nach Reset am Bus an (wenn sich die FW-Variante nicht ändert, reicht es nur das Update einzuspielen).

#### **V 01.03.04** (01.05.2017)

Update: Verhalten von Secure Acknowledge an die aktuelle Spec. angepasst. Fehlermeldung bei ausbleibender SecAck-Message vom Host. Wenn bereits eine Version höher 1.03.xx eingespielt ist, reicht es, das Update-File einzuspielen.

#### **V 01.03.03** (21.04.2017)

- Fehler behoben: In 1.03.02 Fehler in Behandlung der Unique-ID behoben.
- Fehler behoben: In 1.03.01 konnte es, in der HW-Diagnose, zu fehlerhaften BiDiB-Messages kommen.
- Fehler behoben: In 1.03.00 funktionierte der DIMM\_ON-Wert für die Lightports nicht richtig.
- INPUT-Ports können, über CV1033 auch als Belegtmelder (MSG\_BM\_OCC) mit Timestamp konfiguriert werden.
- Damit die Übertragung des Timestamps aktiviert wird, ist GBM Master 2.04.02 / IF2 2.04.03 oder höher erforderlich. Bei älteren GBM Master / IF2 Versionen ist die Funktion inaktiv. Die reine Belegtmeldung funktioniert mit allen GBMBoost Master / IF2-Versionen.

Mit dieser Firmware-Version hat sich die Struktur der CV's geändert. Es muss also auf jeden Fall auch das EEPROM-File eingespielt werden.

#### **V 01.02.07** (03.03.2017)

• Aktueller "core" eingebunden (keine Funktionsänderungen)

#### **V 01.02.05** (11.01.2017)

- Fehler behoben: CV-Zuordnung Hardware-Diagnose
- Neu: Blinkcode bei Hardware-Fehler (siehe [HW-Diagnose\)](https://forum.opendcc.de/wiki/doku.php?id=onews:onewsii#hw-diagnose)

#### **V 01.02.03** (21.11.2016)

- Erste freigegebene Version.
- Hardware Diagnose (Spannung an Kanal A+B, ATXmega Temperatursensor)

#### **V 01.01.04** (02.11.2016)

- Testbetrieb (nicht öffentlich verfügbar)
- Fehler behoben: Switchport BIDIB\_PORT\_TURN\_ON wurde nicht ausgeführt.
- Fehler behoben: Endlos laufende Macros, schalten Switchport 0 aus.

### **V 01.01.02** (17.10.2016)

Testbetrieb (nicht öffentlich verfügbar)

—-

#### From:

<https://forum.opendcc.de/wiki/>- **BiDiB Wiki**

Permanent link: **[https://forum.opendcc.de/wiki/doku.php?id=onews:firmware\\_onewsii&rev=1533395560](https://forum.opendcc.de/wiki/doku.php?id=onews:firmware_onewsii&rev=1533395560)**

Last update: **2018/08/04 17:12**

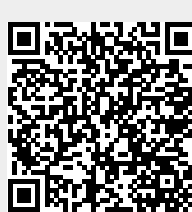